## Package 'waveTilingData'

October 8, 2013

Title waveTiling Example Data

Version 0.99.2

Created 2012-05-30

Author Kristof De Beuf <kristof.debeuf@ugent.be>

#### Description

Experiment and Annotation Data files used by the examples / vignette in the waveTiling package

Maintainer Kristof De Beuf <kristof.debeuf@ugent.be>

Depends R (>= 2.14.0)

License GPL  $(>= 2)$ 

biocViews Microarray, AnnotationData, ExperimentData

### R topics documented:

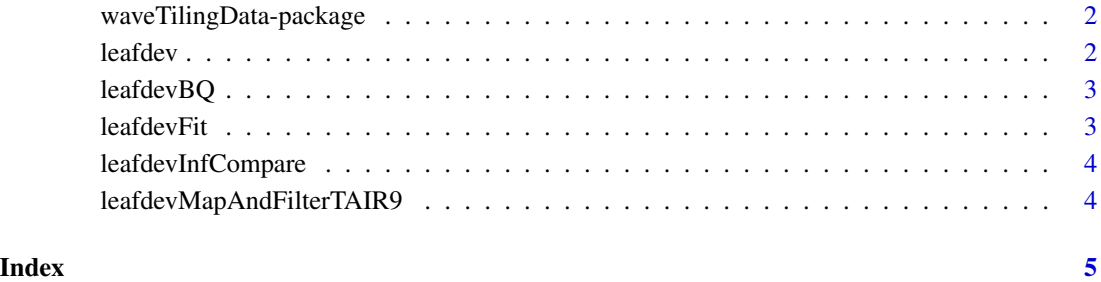

1

```
waveTilingData-package
```

```
Example datasets for the waveTiling package
```
#### Description

This package contains the datasets used in the waveTiling package vignette and examples.

#### Author(s)

Kristof De Beuf <kristof.debeuf@ugent.be>

#### See Also

[leafdev](#page-1-1),[leafdevBQ](#page-2-1),[leafdevFit](#page-2-2),[leafdevInfCompare](#page-3-1),[leafdevMapAndFilterTAIR9](#page-3-2)

#### Examples

```
dataDir <- system.file("data", package="waveTilingData")
setwd(dataDir)
dir()
```
<span id="page-1-1"></span>

leafdev *Example data*

#### Description

Example data set (TilingFeatureSet) on leaf development in the plant Arabidopsis thaliana [1] for use of the waveTiling package. The data set contains 6553600 features and 18 samples. Transcriptome analysis was conducted for 6 developmental time points (day 8 to day 13), with 3 biological replicates per time point. The focus of the initial study was to unravel the underlying mechanisms of on one hand the transition from cell division to cell expansion and on the other hand the transition from non-photosynthetic to photosynthetic leaves.

#### Usage

data(leafdev)

#### References

[1] Andriankaja M, Dhondt S, De Bodt S, Vanhaeren H, Coppens F, et al. (2012) Exit from proliferation during leaf development in Arabidopsis thaliana: A not-so-gradual process. Developmental Cell 22: 64-78.

#### Examples

data(leafdev)

<span id="page-2-1"></span><span id="page-2-0"></span>leafdevBQ *Example data*

#### Description

Example data set (TilingFeatureSet) on leaf development in the plant Arabidopsis thaliana for use of the waveTiling package. The data are taken from [1]. The dataset contains the backgroundcorrected and quantile-normalized expression data

#### Usage

data(leafdevBQ)

#### References

[1] Andriankaja M, Dhondt S, De Bodt S, Vanhaeren H, Coppens F, et al. (2012) Exit from proliferation during leaf development in Arabidopsis thaliana: A not-so-gradual process. Developmental Cell 22: 64-78.

#### Examples

data(leafdevBQ)

<span id="page-2-2"></span>leafdevFit *Example waveTiling fit object*

#### Description

Example WfmFit-class object as output after fitting the wavelet-based functional model to the leafdev data for the forward strand of chromosome 1.

#### Usage

data(leafdevFit)

#### Examples

data(leafdevFit)

<span id="page-3-1"></span><span id="page-3-0"></span>leafdevInfCompare *Example waveTiling inference object*

#### Description

Example WfmInf-class object as output after transcriptome analysis of the leafdev data for the forward strand of chromosome 1, using pairwise comparisons between the different time points.

#### Usage

```
data(leafdevInfCompare)
```
#### Examples

data(leafdevInfCompare)

<span id="page-3-2"></span>leafdevMapAndFilterTAIR9

```
Example waveTiling mapFilterProbe object
```
#### Description

Example mapFilterProbe-class object as output after filtering redundant probes (PM/MM and/or forward/reverse strand) and remapping the probes to the Arabidopsis thaliana TAIR9 genome sequence.

#### Usage

data(leafdevMapAndFilterTAIR9)

#### Examples

data(leafdevMapAndFilterTAIR9)

# <span id="page-4-0"></span>Index

∗Topic datasets leafdev, [2](#page-1-0) leafdevBQ, [3](#page-2-0) leafdevFit, [3](#page-2-0) leafdevInfCompare, [4](#page-3-0) leafdevMapAndFilterTAIR9, [4](#page-3-0)

leafdev, [2,](#page-1-0) *2* leafdevBQ, *2*, [3](#page-2-0) leafdevFit, *2*, [3](#page-2-0) leafdevInfCompare, *2*, [4](#page-3-0) leafdevMapAndFilterTAIR9, *2*, [4](#page-3-0)

waveTilingData *(*waveTilingData-package*)*, [2](#page-1-0) waveTilingData-package, [2](#page-1-0)